# **100% Money Back**

**Vendor:**Oracle

**Exam Code:**1Z0-884

**Exam Name:**Oracle Solaris Cluster 3.2 System Administrator Certified Professional Exam

**Version:**Demo

#### **QUESTION 1**

When you choose a transport adapter while running scinstall, you are asked: Why would you answer no?

A. Because you want to use the same physical adapter to hold the traffic for two VLAN\\'s, both on the private net.

B. Because your adapter will be used only for the cluster transport.

C. Because your adapter will use the tagged VLAN feature to support both private and public network traffic.

D. Because your adapter will not be dedicated to the cluster heartbeat, but will also support global file system traffic between nodes.

Correct Answer: C

#### **QUESTION 2**

The cluster has been configured using qfe0 and qfe4 as the private network adapters on each node in a two-node cluster. On node1 qfe0 is starting to generate errors and the customer would like to reconfigure node1 to use qfe1 as a replacement for qfe0.

The customer does not accept downtime.

Which sequence of commands should be used to accomplish this?

A. clintr remove node1 :qfe0 clintr add node1:qfe1

B. the cluster must be shut down

C. clintr disable -n node1:qfe0,node2:qfe0 clintr remove -n node1:qfe0 clintr add -n node1:qfe1 clintr add -n node1:qfe1,node2:qfe0

D. unplug the cable from node1 qfe0 and plug the cable into qfe1

Correct Answer: C

#### **QUESTION 3**

What functionality does the global device implementation provide?

A. A failed device will be transparently replaced by a spare.

B. .All nodes on the public network can access the cluster storage.

C. Storage connected to any cluster node is available to all cluster nodes using standard device semantics.

D. Only cluster nodes that are physically connected to a storage device can directly access that device simultaneously.

Correct Answer: C

#### **QUESTION 4**

Which describes the type of application data storage required in a multi-node cluster NOT using controller-based replication?

A. Local

B. Shared all

C. Multiported

D. Internal Only

Correct Answer: C

#### **QUESTION 5**

You have two adapters that you want to configure in the same IPMP group. Neither of them are yet configured into any IPMP group. The cluster nodes are already configured.

Which tasks must you perform to configure the group?

A. You need to rerun the scinstall utility and let it create your IPMP groups for you.

B. You need to create or edit the /etc/hostname.xxx files for each adapter, using the group option to place them in the same group.

C. You need to use the clinterconnect (clintr) command and specify the adapters for which you want to create IPMP groups.

D. You need to create or edit the /etc/hostname.xxx file for only one adapter. In that file, you list all the adapters that will be in the same group.

Correct Answer: B

#### **QUESTION 6**

Solaris 10 uses SMF as a standard method of managing services.

Which two are applicable? (Choose two.)

A. Each SMF service has its own log file for diagnosing startup problems.

B. An application can be made to fail over by configuring an SMF probe within Sun Cluster.

C. SMF gives the administrator the ability to restart Sun Cluster without having to reboot the server.

D. SMF-specific proxy agents can be used to turn SMF-based applications into clustered applications.

Correct Answer: AD

#### **QUESTION 7**

What is the name of the cluster console package that the cluster administrator will load onto the administrative workstation?

- A. SUNWsc
- B. SUNWccon
- C. SUNWsccon
- D. SUNWconsole

Correct Answer: B

#### **QUESTION 8**

As cluster administrator, you need to run an application that fails over between non-global zones, and you will have a LogicalHostname resource to control IP address failover between the zones. The application needs to be able to resolve the IP address in order to run properly.

Where do you need to include the /etc/hosts entry for the IP address, assuming you are using no other name service?

- A. In the non-global zones only.
- B. In the global zones only.
- C. In both the global zones and non-global zones.
- D. In the global file system.

Correct Answer: C

#### **QUESTION 9**

244. In the Sun Cluster 3.2 environment, where can you store the actual data for RAC databases?

- A. on a ZFS failover file system
- B. on a UFS failover file system
- C. on a shared QFS file system on Veritas Cluster Volume Manager (CVM) feature

D. on raw devices using the Solaris Volume Manager multi-owner diskset feature

Correct Answer: D

#### **QUESTION 10**

What is the name of the network specification that allows a NIC to simultaneously function as both a public and private interface?

A. PMF

B. IPMP

C. NAFO

D. Tagged VLAN

Correct Answer: D

#### **QUESTION 11**

You have a two-node cluster configured. Node one is out of the cluster. You make changes to node two (add resource groups and disk device groups). You now shut down node two and try to boot node one, which fails due to amnesia prevention.

Which two keep node one from starting the cluster? (Choose two.)

- A. scsi-2 reservations
- B. Persistent reservations on the quorum device.
- C. Nothing will keep node one from starting the cluster.
- D. Node one\\'s key has been previously preempted from the quorum device.

Correct Answer: BD

#### **QUESTION 12**

A system administrator has received the Java ES distribution as a two-CD set, and wishes to configure an NFS server to use as an install server for Sun Cluster 3.2.

What is the correct procedure?

A. Mount and share each CD from a separate server.

B. This is NOT possible, only the DVD distribution can be used in this case.

C. Create a working directory, share it using NFS, and combine the contents of both CDs into it using the cpio command.

D. Mount the first CD and share it using NFS. When prompted by the installer, unshare and unmount the CD, and repeat the process with the second CD.

Correct Answer: C

To Read the Whole Q&As, please purchase the Complete Version from Our website.

## **Try our product !**

100% Guaranteed Success

100% Money Back Guarantee

365 Days Free Update

Instant Download After Purchase

24x7 Customer Support

Average 99.9% Success Rate

More than 800,000 Satisfied Customers Worldwide

Multi-Platform capabilities - Windows, Mac, Android, iPhone, iPod, iPad, Kindle

### **Need Help**

Please provide as much detail as possible so we can best assist you. To update a previously submitted ticket:

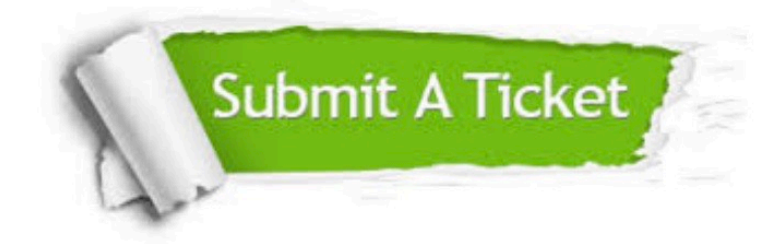

**One Year Free Update** 

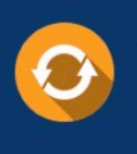

Free update is available within One Year after your purchase. After One Year, you will get 50% discounts for updating. And we are proud to boast a 24/7 efficient Customer Support system via Email.

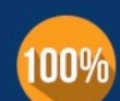

#### **Money Back Guarantee**

To ensure that you are spending on quality products, we provide 100% money back guarantee for 30 days from the date of purchase

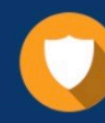

**Security & Privacy** 

We respect customer privacy. We use McAfee's security service to provide you with utmost security for your personal information & peace of mind.

Any charges made through this site will appear as Global Simulators Limited. All trademarks are the property of their respective owners.